## **PRZEDMIOTOWY SYSTEM OCENIANIA Z INFORMATYKI**

## 1. Ocenie podlegają:

- **Ćwiczenia praktyczne** obejmują zadania, które uczeń wykonuje podczas lekcji (ocena uwzględnia wykonanie zadania zgodnie z poleceniem, stopień zaangażowania w wykonanie ćwiczenia oraz samodzielność, **staranność i estetykę,** końcowy efekt pracy),
- **Odpowiedź ustna**,
- **Kartkówka** (obejmuje zakres materiału maksymalnie z trzech ostatnich lekcji),
- **Sprawdzian** (zapowiedziany z tygodniowym wyprzedzeniem), planowany na zakończenie działu w formie pracy pisemnej lub na komputerze,
- **Aktywność i praca ucznia na lekcji**
	- ✔ przygotowanie do lekcji, aktywny udział w zajęciach zdobywanie plusów (4 plusy  $=$  bdb.).
	- ✔ nieprzygotowanie do lekcji (w tym również brak podręcznika, zeszytu), brak zadania  $domowego - odnotowane, jako minus (4 minusy = ndst.),$
- **Zadanie domowe**,
- **Praca dodatkowa** obejmuje dodatkowe zadania dla zainteresowanych uczniów, prace projektowe wykonane indywidualnie lub zespołowo, wykonanie pomocy naukowych, prezentacji.
- 2. Zasady poprawy ocen:
	- Można poprawić każdą ocenę ze sprawdzianu, kartkówki i ustnej odpowiedzi do dwóch tygodni od otrzymania niezadowalającej oceny po uprzednim ustaleniu terminu z nauczycielem,
	- W e-dzienniku zostają zapisane obie oceny i brane pod uwagę przy klasyfikacji.
- 3. W przypadku nieobecności ucznia na lekcji należy uzupełnić braki w terminie do dwóch tygodni od powrotu do szkoły.
- 4. Jeżeli uczeń zapomni odrobić zadanie domowe, ale zgłosi ten fakt na początku lekcji, otrzymuje brak zadania – wpis w e-dzienniku "-". Jeśli tego nie zrobi, a w trakcie lekcji okaże się, że uczeń nie ma zadania domowego, otrzymuje ocenę niedostateczną.

## **WYMAGANIA EDUKACYJNE Z INFORMATYKI DLA KLASY IV (na podstawie materiałów ze strony [www.nowaera.pl](http://www.nowaera.pl/))**

Program nauczania: Program nauczania informatyki w szkole podstawowej Lubię to!, Nowa Era

Nauczyciel realizujący ten program w Szkole Podstawowej Towarzystwa Ewangelickiego w Cieszynie: Klasa 4 – Joanna Hrapkowicz

Podręcznik obowiązujący w SPTE: Podręcznik do informatyki dla klasy 4 Lubię to!, Michał Kęska

## **Wymagania edukacyjne**

Wymagania na każdy stopień wyższy niż dopuszczający obejmują również wymagania na stopień poprzedni.

- 1. **Wymagania konieczne** (na ocenę dopuszczającą) obejmują wiadomości i umiejętności umożliwiające uczniowi dalszą naukę, bez których nie jest on w stanie zrozumieć kolejnych zagadnień omawianych na lekcjach i wykonywać prostych zadań nawiązujących do życia codziennego.
- 2. **Wymagania podstawowe** (na ocenę dostateczną) obejmują wiadomości i umiejętności stosunkowo łatwe do opanowania, przydatne w życiu codziennym, bez których nie jest możliwe kontynuowanie nauki.
- 3. **Wymagania rozszerzające** (na ocenę dobrą) obejmują wiadomości i umiejętności o średnim stopniu trudności, które są przydatne na kolejnych poziomach kształcenia.
- 4. **Wymagania dopełniające** (na ocenę bardzo dobrą) obejmują wiadomości i umiejętności złożone, o wyższym stopniu trudności, wykorzystywane do rozwiązywania zadań problemowych.
- 5. **Wymagania wykraczające** (na ocenę celującą) obejmują stosowanie zdobytych wiadomości i umiejętności w sytuacjach trudnych, złożonych i nietypowych

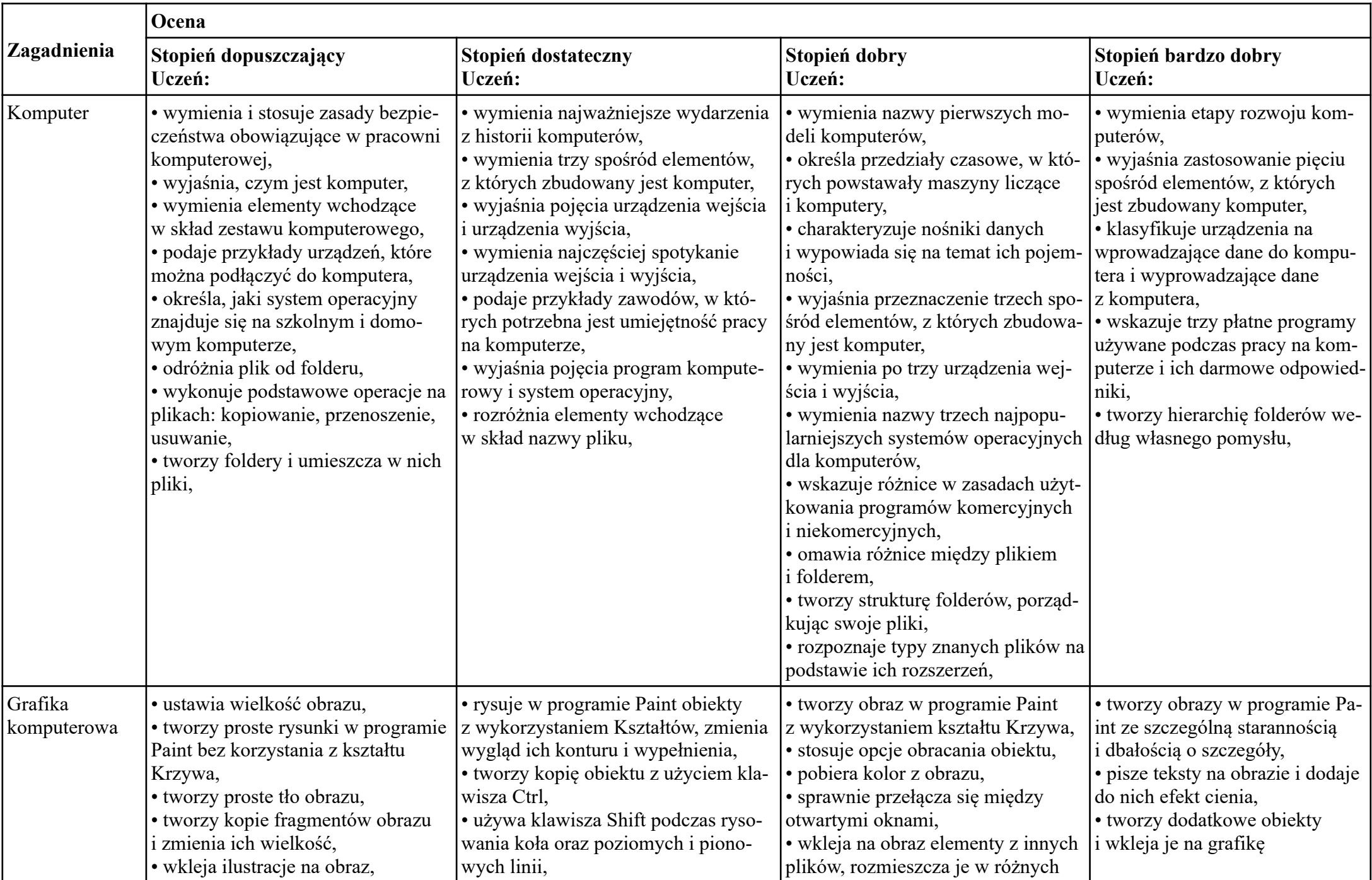

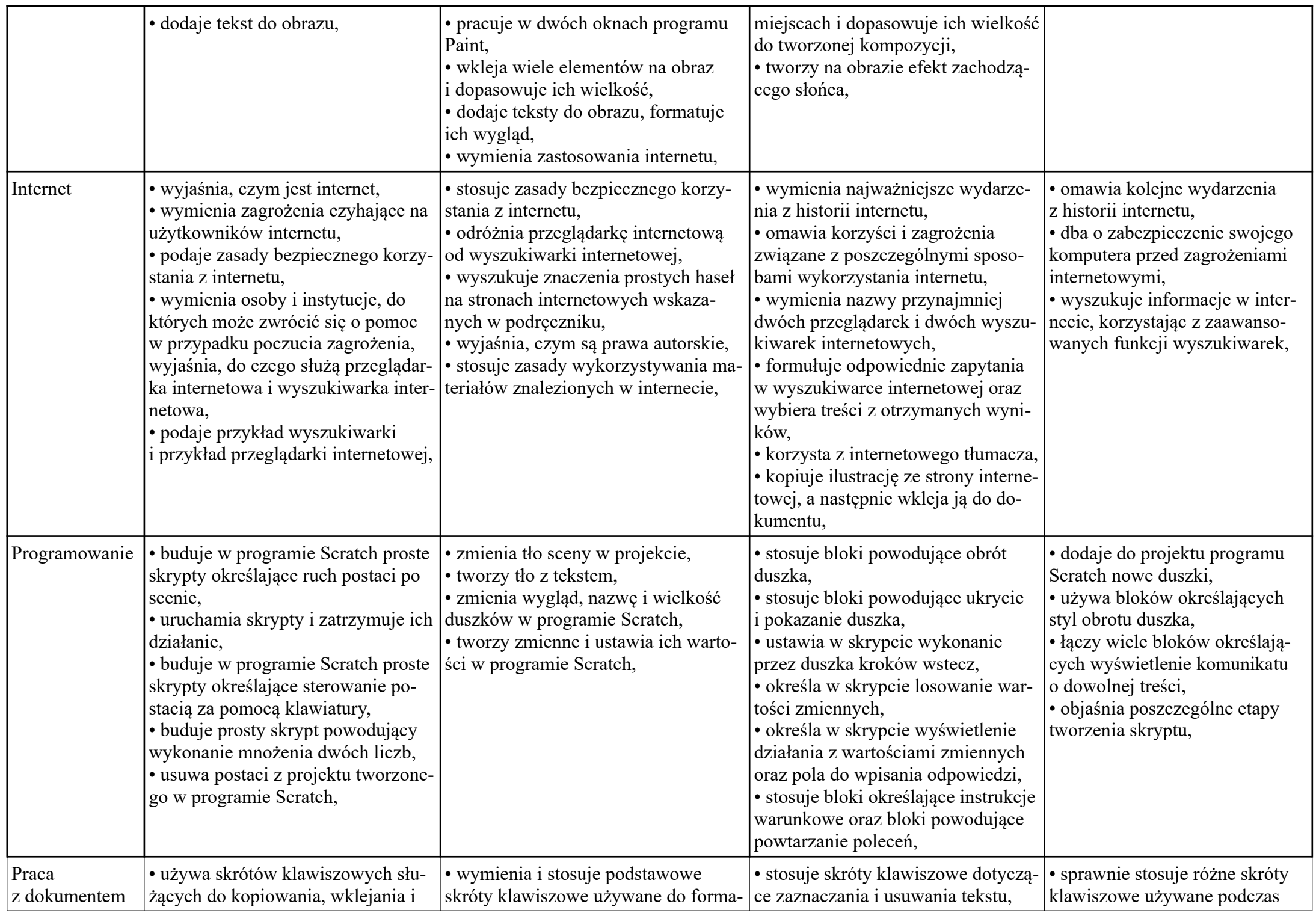

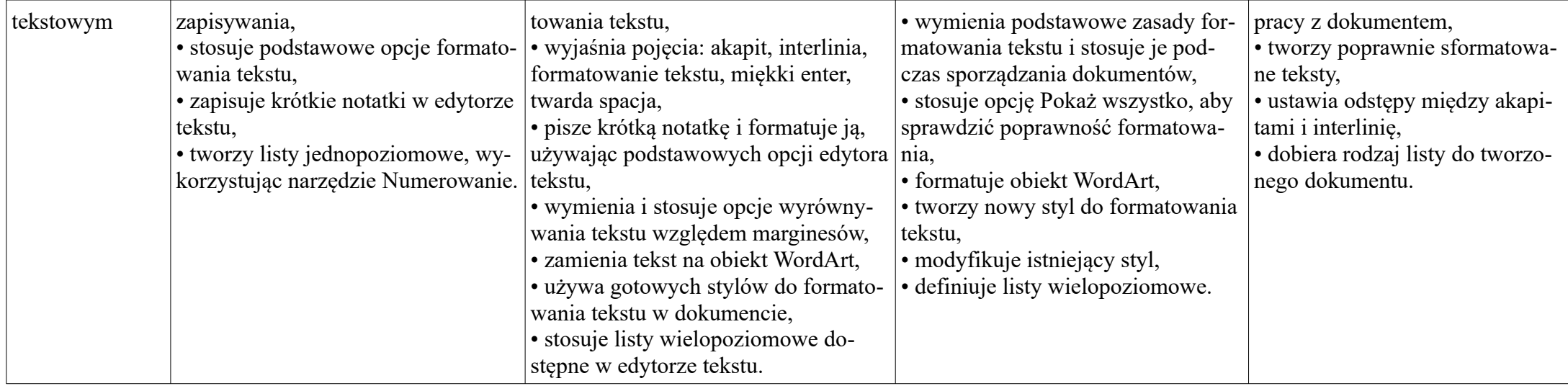